## **教研大樓303教室-錄製系統使用步驟**

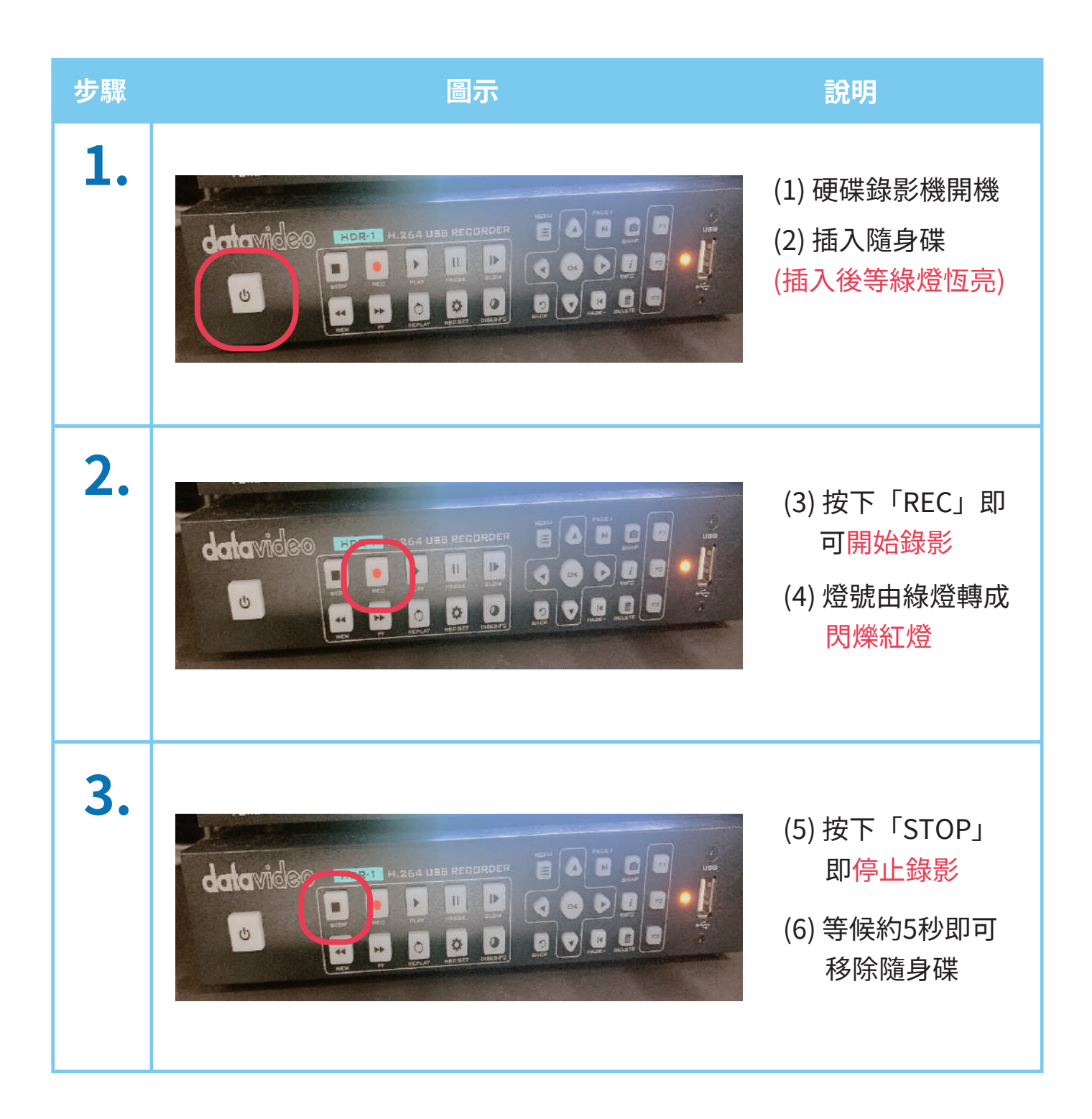